# Microsoft Business Solutions-Great Plains

## Multicurrency Management

**FOR FINANCIAL M A N A G E M E N T**

Take control of multinational operations and manage currency transactions smoothly and efficiently with flexible, powerful multicurrency capabilities.

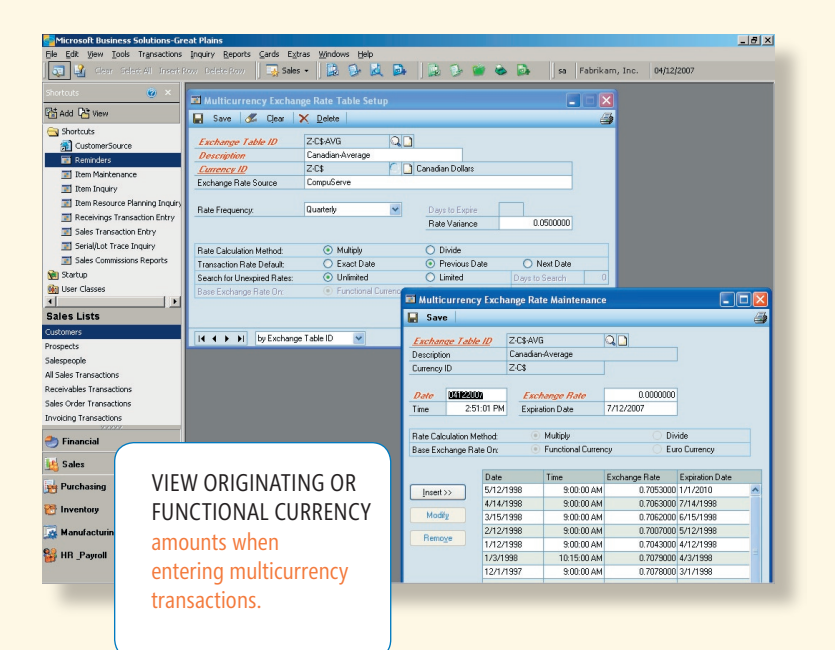

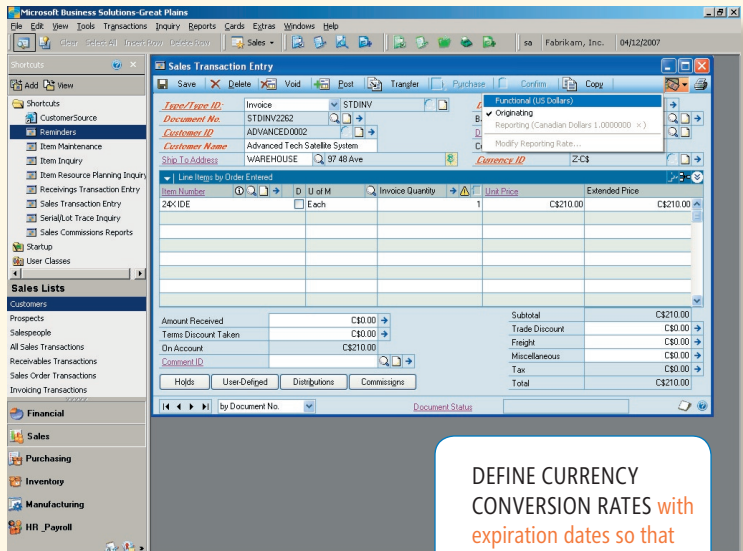

appropriate exchange rates are always used.

**Microsoft Business** Solutions

#### *Manage multinational operations with ease*

Easily comply with international currency

standards and work with international

clients and vendors while completing financial transactions in numerous

currencies.

#### *Define currency for your needs*

Use and maintain current exchange rates or define new ones for specific customers or contracts as needed.

#### *Improve financial efficiency*

Make it easier for your employees to manage financial statistics and accounting operations while using multiple currencies and dealing with ever-changing exchange rates.

#### *Manage financial efficiency*

Control the way you do business on a global scale with complete management over the way you manage multicurrency exchanges, as well as the ability to define as many currencies or rates as you need to do business.

#### *Work within one integrated solution*

By extending multicurrency capabilities across other Microsoft® Business Solutions Great Plains® modules, you can reduce workload and ensure that information across your system is accurate and current.

### Multicurrency Management

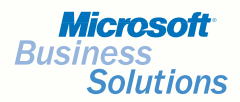

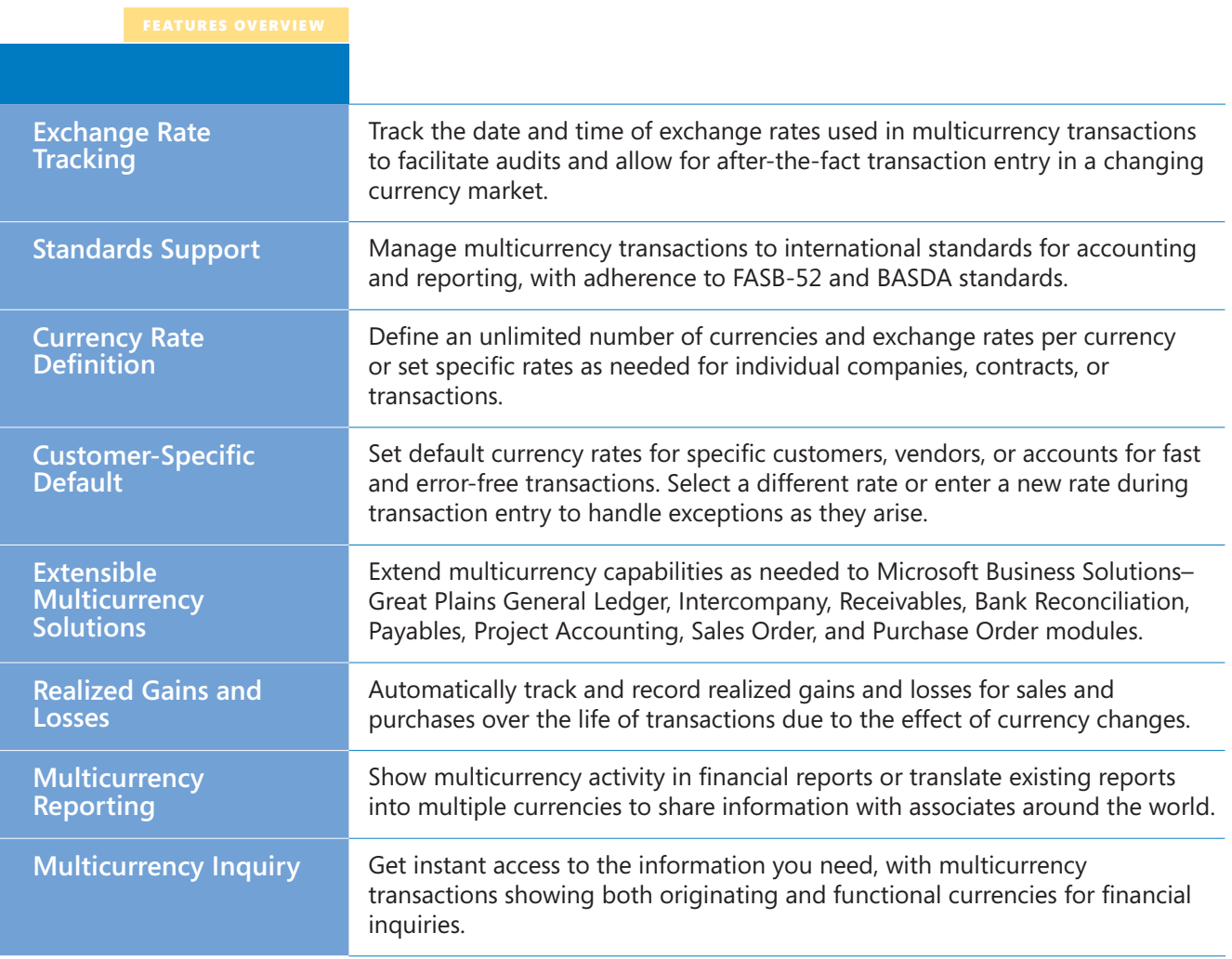